## **Logiciel [www.christian-jaumain.be](http://www.christian-jaumain.be/) Vente en viager (Vente avec rente viagère) Bases techniques recommandées - Année 2024 Mise à jour 30 mars 2024**

## **A. Taux d'intérêt recommandé**

## **1. Evaluation de l'usufruit**

Le taux d'intérêt recommandé est le taux de rendement annuel net du bien, c.-à-d. :

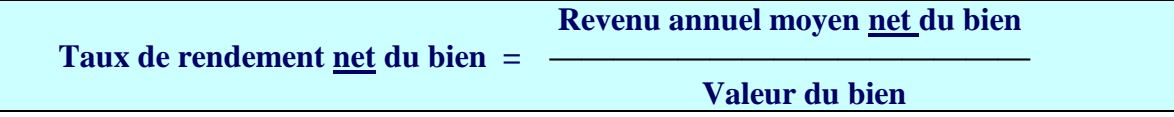

Adopter ce taux d'intérêt revient en effet à supposer que le capital de conversion est investi dans un bien de même nature que le bien envisagé.

S'il s'agit d'un immeuble d'habitation, le revenu net est le revenu brut diminué des frais qui incombent au propriétaire : précompte immobilier, frais d'assurances, forfait pour les grosses réparations, pour le risque de chômage locatif, pour la remise en état et en location du bien. On considère généralement que ces frais sont de l'ordre de 2 à 4 mois de loyer.

# **2. Évaluation de la rente viagère**

Dans une vente en viager, l'acheteur se voit en quelque sorte accorder un prêt remboursable par une rente viagère. Il s'agit d'une rente à vie ou – le plus souvent – d'une rente temporaire pendant une durée fixée d'avance. L'opération présente donc certaines analogies avec l'achat d'un bien moyennant un prêt hypothécaire remboursable par une rente constante, dite certaine (c'est-à-dire non liée à la durée de la vie humaine).

Logiquement, le taux d'intérêt d'évaluation de la rente viagère doit donc être fixé par référence au taux d'intérêt fixe des prêts hypothécaires de durée égale à l'espérance de vie du vendeur (si la rente viagère est servie pendant la vie entière) ou à la durée moyenne de la rente viagère (si la rente viagère est temporaire).

Or, par rapport à un prêt hypothécaire classique, la vente en viager procure certains avantages au vendeurprêteur et un inconvénient pour l'acheteur-emprunteur :

1° En cas de non-paiement de la rente viagère, le vendeur redevient, moyennant clause résolutoire expresse, plein propriétaire du bien. En outre, moyennant stipulation, resteront acquis au vendeur, pour prix de l'aléa couru et dommages et intérêts :

- les améliorations effectuées par l'acheteur sur le bien ;

- les arrérages de rente déjà versés ;

- ainsi que le bouquet éventuel.

 $\overline{a}$ 

2° En outre, le taux d'intérêt hypothécaire bancaire dépend de la quotité empruntée par rapport à la valeur du bien. Si cette quotité est inférieure à 90%, le taux d'intérêt bancaire peut être réduit d'environ 10%, passant par exemple de 4% à 3,60%. Par analogie, le taux d'évaluation de la rente viagère devrait être réduit dans la même proportion de 10% lorsque le bouquet est supérieur à 10%, ce qui est généralement le cas.

3<sup>°</sup> Au surplus, la rente viagère perçue par le vendeur n'est pas imposable<sup>1</sup>, contrairement aux rentes viagères ''ordinaires'' et aux revenus mobiliers en général.

4° Par ailleurs, dans une vente en viager, l'acheteur-emprunteur n'a pas de la possibilité de renégocier son emprunt en cas de baisse des taux d'intérêt. Il s'agit d'un désavantage pour l'acheteur.

En contrepartie de ces éléments favorables aux uns et défavorables aux autres, le taux d'intérêt d'évaluation de la rente viagère doit logiquement être sensiblement réduit par rapport au taux d'intérêt des prêts hypothécaires accordés sans fonds propres, par exemple à la moitié de celui-ci.

<sup>1</sup> Sauf si le débiteur est une personne morale ou une entreprise (art. 17 et 20 du Code des impôts sur les revenus).

Par conséquent, le taux d'intérêt recommandé est égal à la moitié le taux d'intérêt fixe des prêts hypothécaires de durée égale à la durée moyenne de la rente. Source : Test-Achats (accès payant) **<sup>2</sup>** .

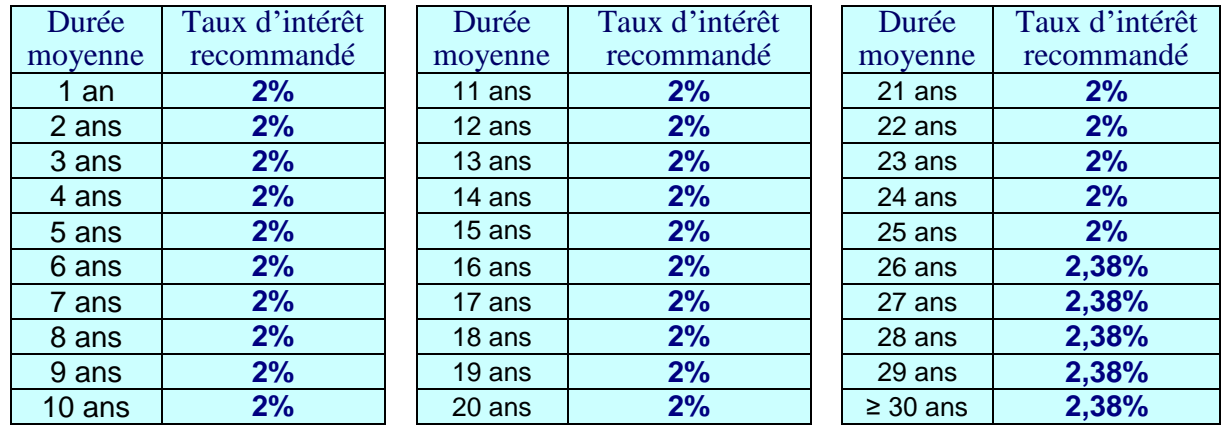

#### *Taux d'intérêt recommandé (rente viagère)*

Pour connaître la durée moyenne de la rente viagère compléter le tableau des données dans le logiciel. Puis cliquer sur le bouton « Calcul ». Voir ensuite le tableau « Réponses ».

### **B. Taux d'inflation recommandé**

Le taux d'inflation recommandé dépend logiquement de la durée de l'usufruit ou de la rente viagère, selon le cas.

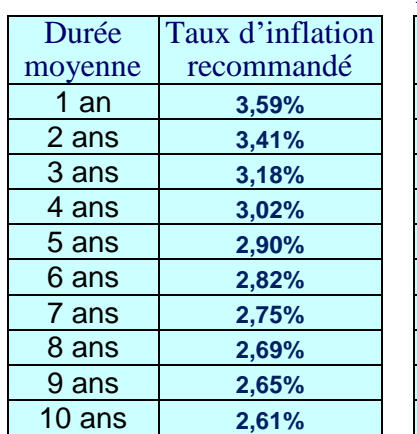

 $\overline{a}$ 

### *Taux d'inflation recommandé*

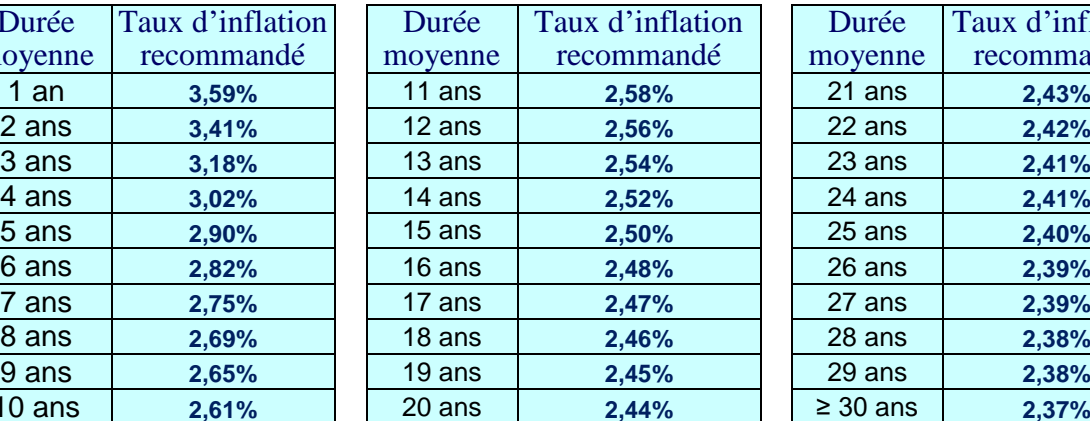

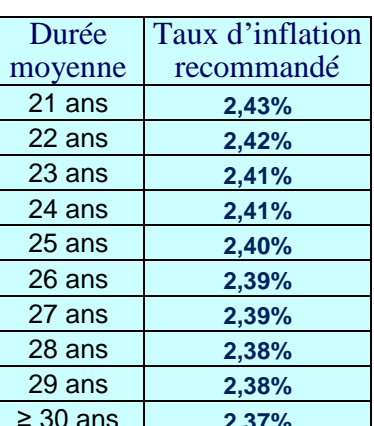

Pour connaître la durée moyenne de l'usufruit ou de la rente compléter le tableau des données dans le logiciel. Puis cliquer sur le bouton « Calcul ». Voir ensuite le tableau « Réponses ».

Un taux d'intérêt arbitraire est utilisé provisoirement comme taux d'intérêt par défaut dans le logiciel et doit être remplacé (ou confirmé) par l'utilisateur. Il en va de même pour le taux d'inflation. Le logiciel effectue les calculs selon le taux d'intérêt et le taux d'inflation recommandés ainsi que selon les taux d'intérêt et d'inflation adoptés par l'utilisateur.

**L'utilisateur demeure en effet libre du choix du taux d'intérêt et du taux d'inflation.**

<sup>2</sup> Source : www.test-achats.be/argent/prets-hypothecaires/calculateur/prets-hypothecaires-maitresachats?ssAction=Input